## **Herramientas de Monitorización, Rendimiento y Elaboración de informes** para las Universidades y Centros de **Investigación**

**red.es The Manual Property** 

**GOBIERNO**<br>DE ESPAÑA

MINISTERIO<br>DE ECONOMÍA, INDUSTRIA

MINISTERIO<br>DE ENERGÍA, TURISMO<br>Y AGENDA DIGITAL

**Miguel Angel Sotos** miguel.sotos@rediris.es Alberto Escolano alberto.escolano@rediris.es RedIRIS

#### **Agenda**

1. Herramienta de rendimiento 2. Herramienta de monitorización y Generación de informes

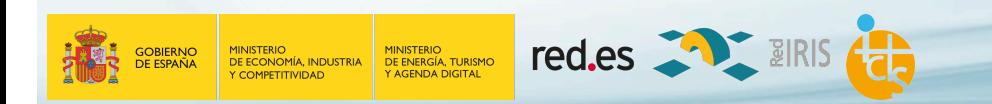

- Ofrecer un conjunto de utilidades para verificar y resolver problemas relacionados con el rendimiento
- Flexibilidad y autonomía para las Instituciones
- https://mastema.rediris.es

**red.es All BIRIS Cap** MINISTERIO<br>DE ENERGÍA, TURISMO<br>Y AGENDA DIGITAL MINISTERIO<br>DE ECONOMÍA, INDUSTRIA

## **Arquitectura**

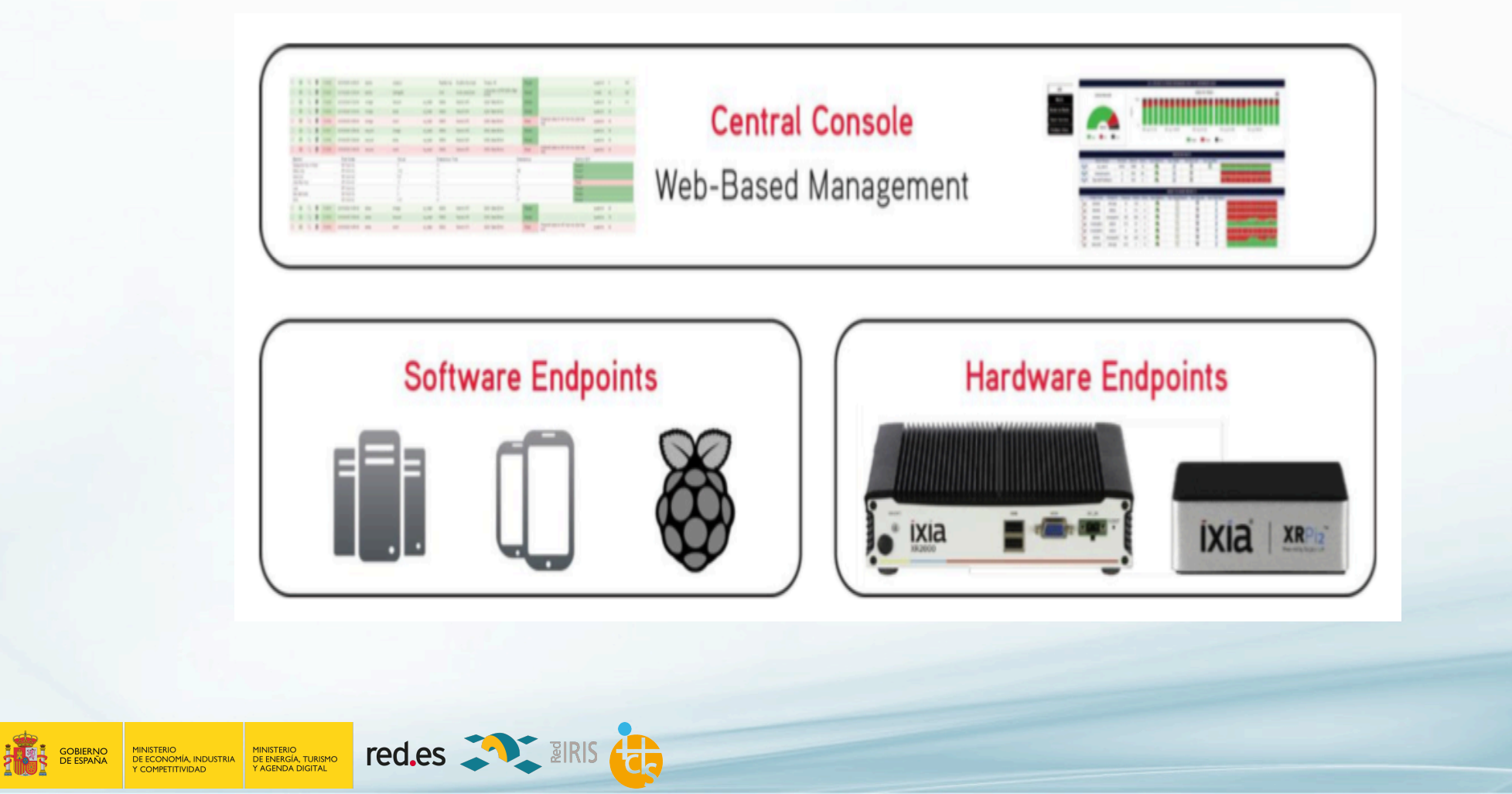

#### **Arquitectura**

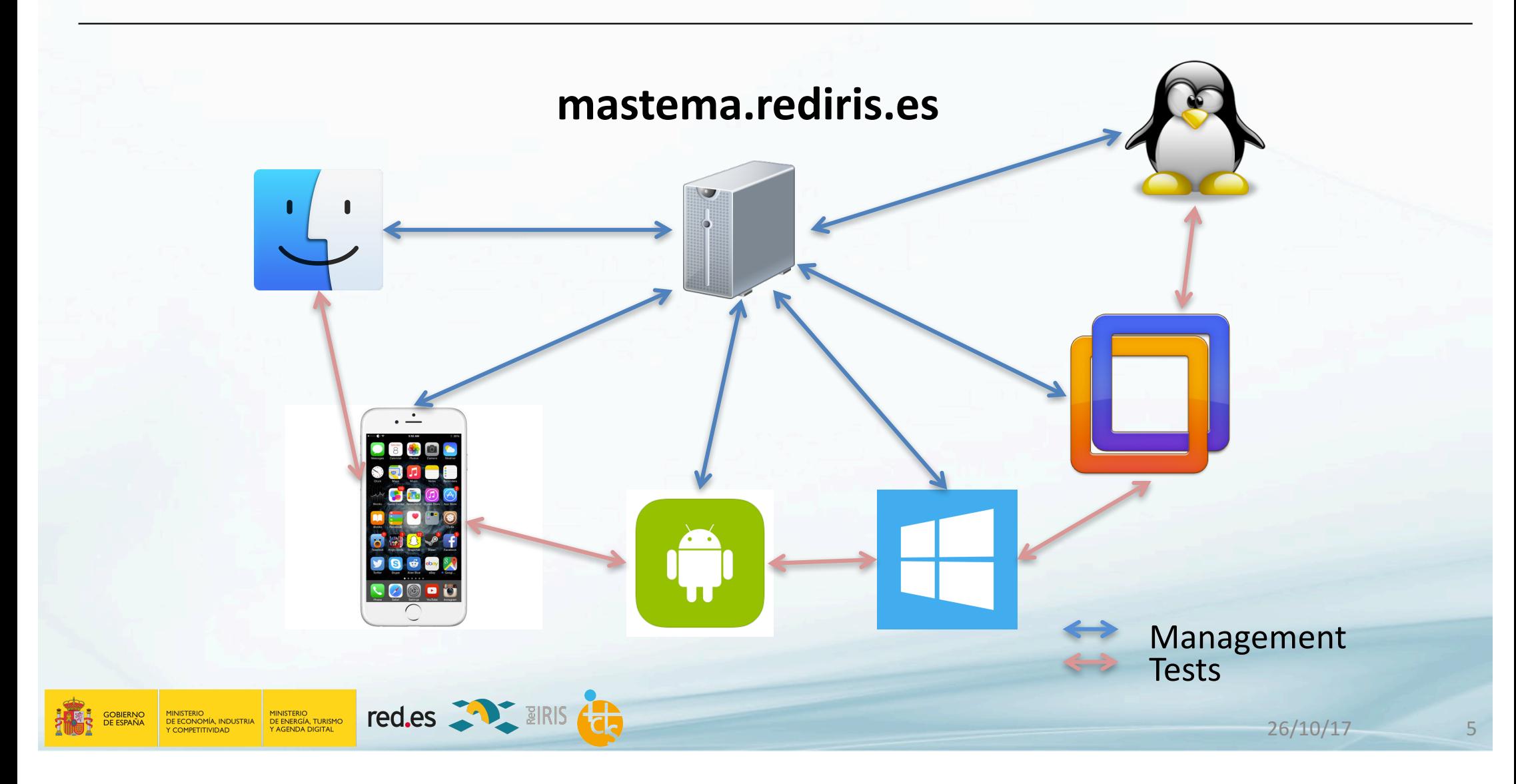

#### **Arquitectura - Tests**

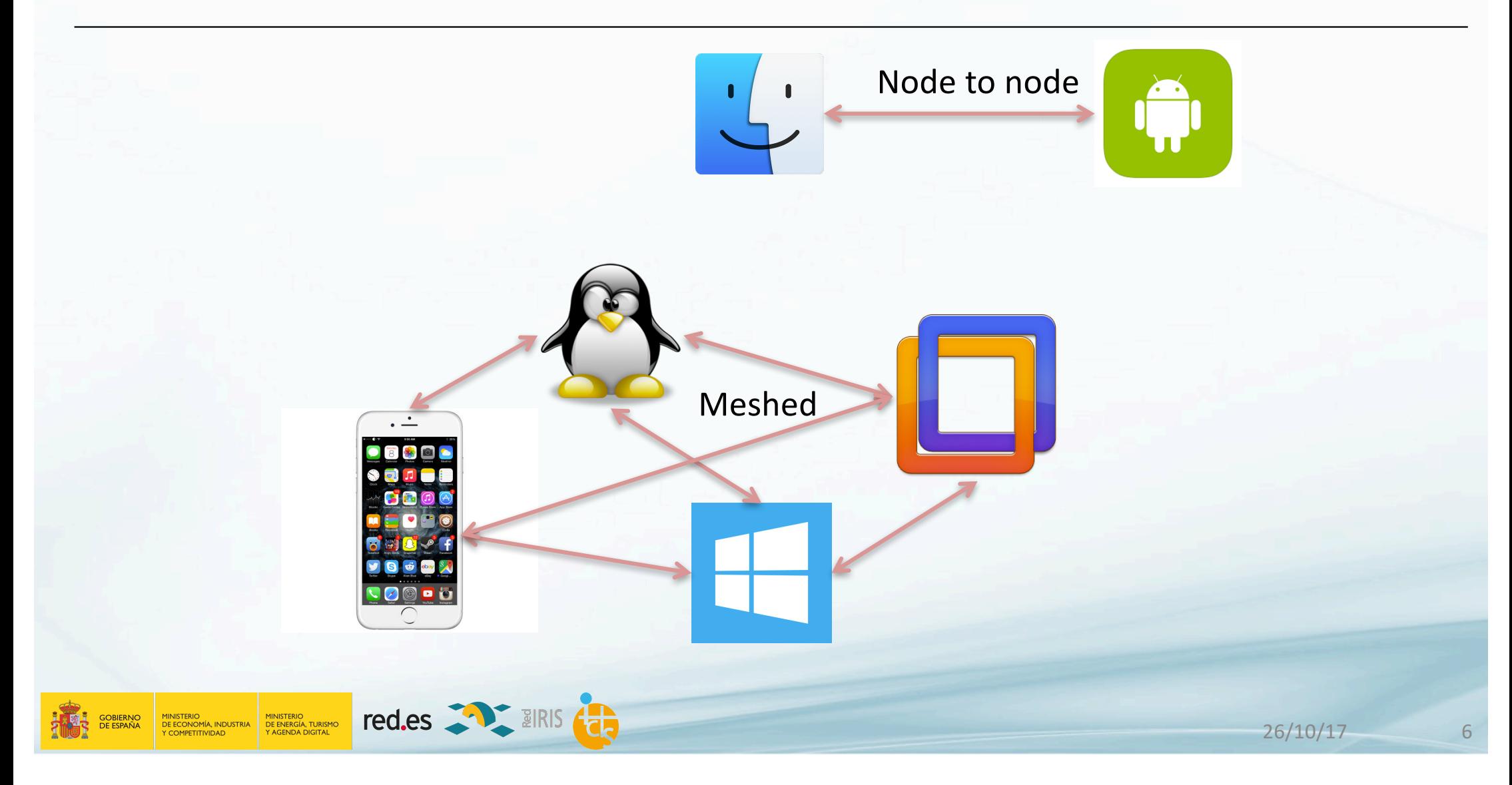

## **Servidor HawkEye**

- Servidor central para:
	- Administracion
		- Usuarios
		- Clientes
		- Sondas
	- **•** Definición y ejecución de Tests
		- KPIs
		- Parámetros
		- Reportes
	- **Lanzar Tests**

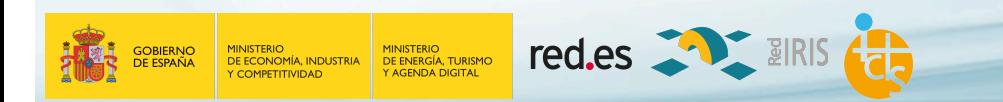

#### **Software y Hardware endpoints**

- Endpoints/probes/clients
- Software
	- Mac OS/windows/Linux/iOS/Android/...
	- VMWare OVA
	- Raspberri Pi
- Hardware
	- Raspberri Pi
	- Appliances
	- Se conectan directamente a la red
	- Puertos dedicados

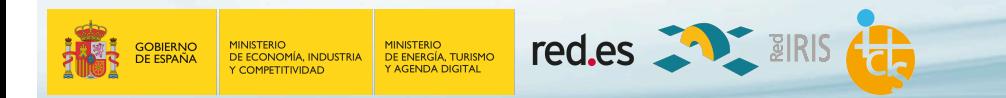

## **Cómo lo uso**

- 1. Pido acceso a https://mastema.rediris.es
- 2. RedIRIS proporciona credenciales
- 3. Registro los endpoints (autodescargables)
- 4. Hago los tests
- 5. Compruebo los resultados
- 6. Repito

#### ¡FACIL!

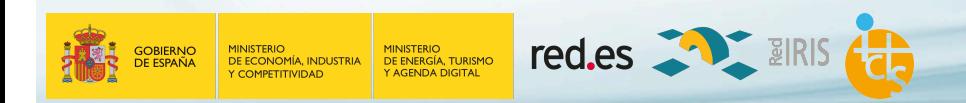

#### **Métricas**

GOBIERNO<br>DE ESPAÑA

MINISTERIO<br>DE ECONOMÍA, INDUSTRIA

- Throughput
	- As goodput in RFC 2647 throughput associated with packet payload, ignoring headers
- Transaction rate transactions per second
- $\bullet$  Response time seconds per transaction
- Lost data only payload data is included in calculations
- Max Lost Burst
- Jitter
- **Delay**

MINISTERIO<br>DE ENERGÍA, TURISMO<br>Y AGENDA DIGITAL

• MOS - ITU G.107 Mean Opinion Score

**red.es All BIRIS** 

- Media Delivery Index Calculation
- Packet Jitter individual packets in a media stream
- Delay Factor & Media Loss Rate & Media Delivery Index

#### **Tipos de tests – node to node y mesh**

- UDP/TCP throughput
	- Bitrate
- KPIs
	- Loss/jitter/latency
- QoS level 3
- Voice and Video using different codecs, simulating transmissions
- **TCP Response time**
- Transaction response time http/https, pop3/stmp, FTP, DNS, Exchange 365 and SIP

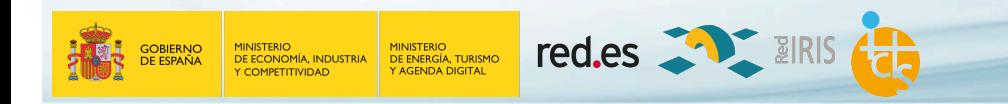

#### **Tipos de tests – real service test**

- HTTP
	- Avaliability and download time
- FTP
	- Download time
- DNS
	- Query
- TCP/UDP ping and Traceroute
- Bittorrent
- Dropbox
- Email
- Youtube
- IGMP
- From OVA or harware endpoints

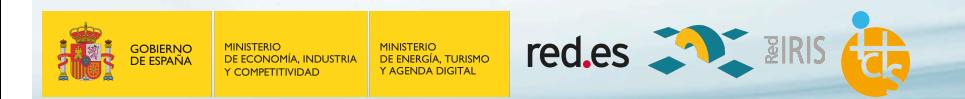

#### **Caso de uso**

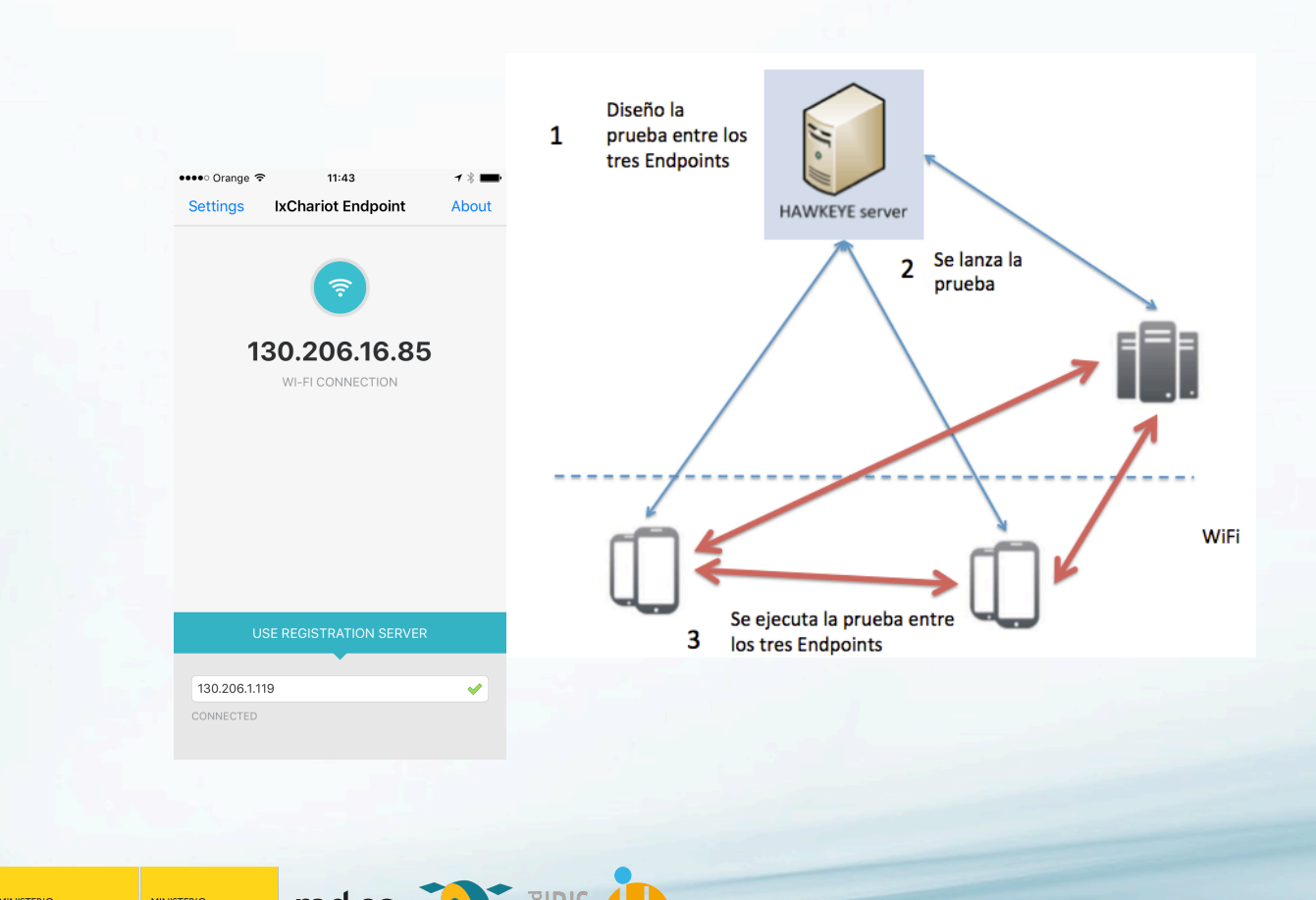

**ENERGY GOBIERNO** MINISTERIO<br>DE ECONOMÍA, INDUSTRIA<br>Y COMPETITIVIDAD MINISTERIO<br>DE ENERGÍA, TURISMO<br>Y AGENDA DIGITAL

red.es **Alternative Communication** 

#### **Restricciones**

#### Calendario de uso

El calendario de uso que se debe respetar para utilizar las herramientas es el siguiente:

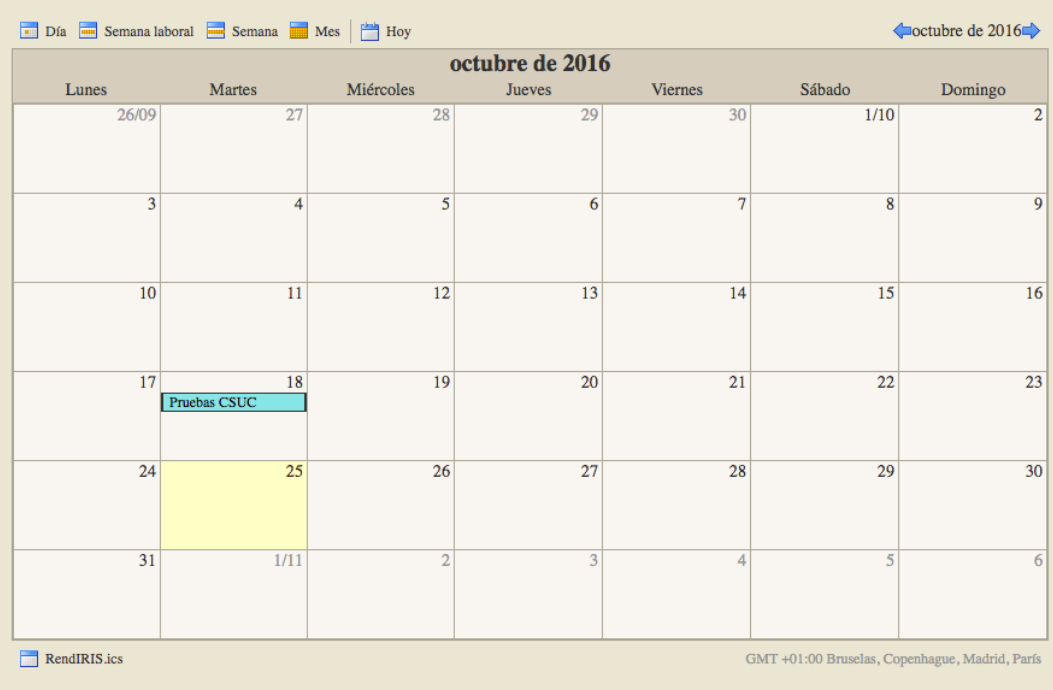

MINISTERIO<br>DE ECONOMÍA, INDUSTRIA DE ENERGÍA, TURISMO<br>Y COMPETITIVIDAD Y AGENDA DIGITAL **E TERE** GOBIERNO<br>**PHONE** DE ESPAÑA

red.es XXX EIRIS

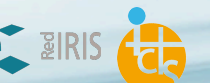

#### **MAS INFORMACION**

● http://www.rediris.es/conectividad/rendimiento.html

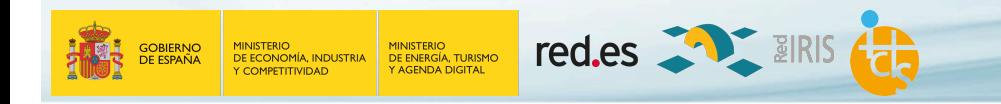

#### **Herramienta de monitorización y Generación de informes**

● Consola OneClick

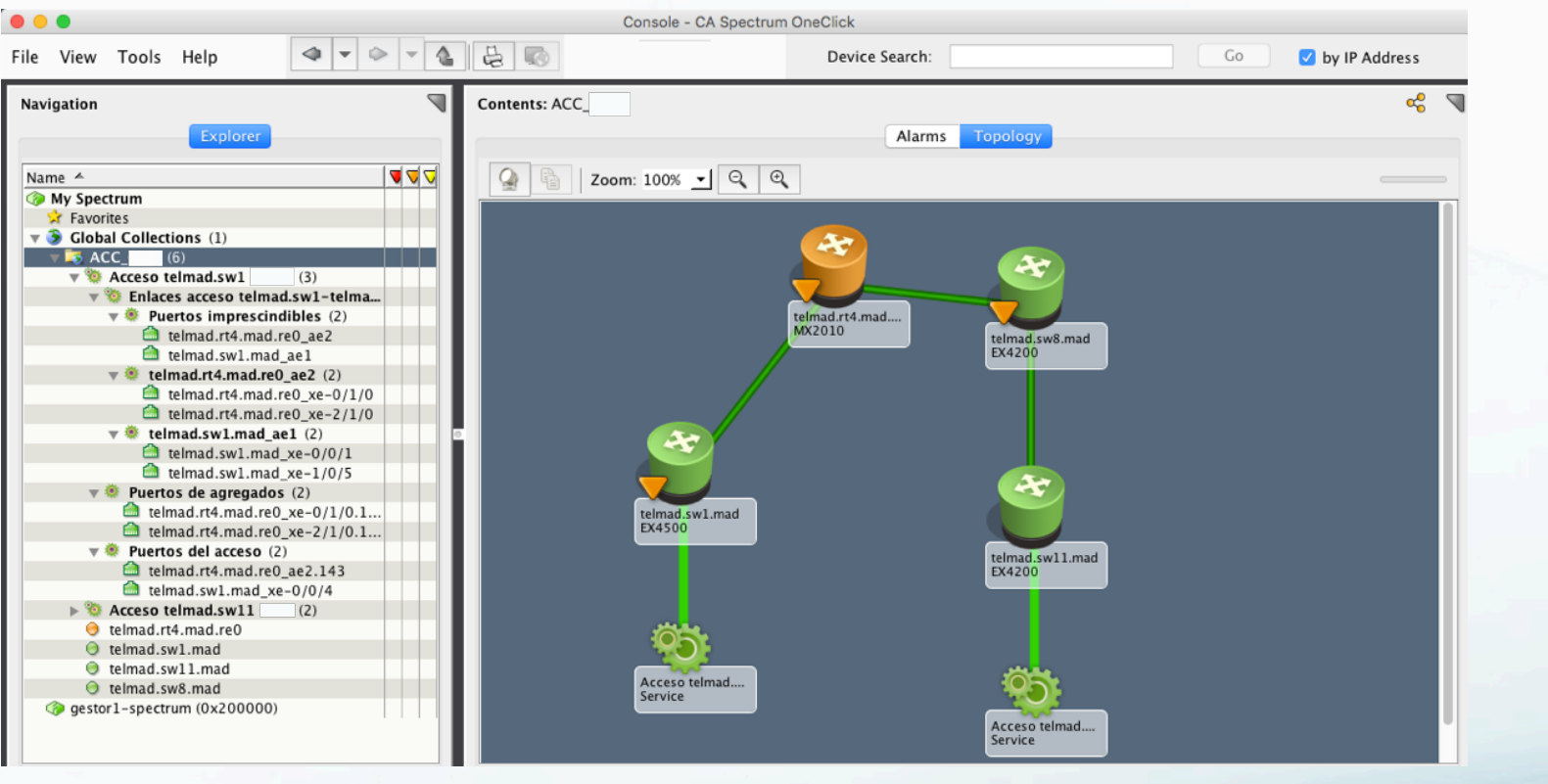

- Alarmas de estado de enlace
- Envío de detalles de alarmas por mail
- Vista topológica

red.es **The EIRIS GOBIERNO**<br>DE ESPAÑA MINISTERIO<br>DE ECONOMÍA, INDUSTRIA MINISTERIO<br>DE ENERGÍA, TURISMO<br>Y AGENDA DIGITAL **COMPETITIVIDAD** 

#### **Herramienta de monitorización y Generación de informes**

- Performance Center
	- Estadísticas de utilización de red:
		- **•** Tráfico de Entrada/Salida
		- Paquetes descartados
		- Errores
		- Porcentaje de utilización de CPU
		- Porcentaje de ocupación de memoria
	- Selección de intervalos de tiempo que se desee
	- Inspección detallada (zoom) de cada gráfico por separado
	- Informes mensuales enviados por e-mail
	- Envío de informes por e-mail para intervalos de tiempo personalizados

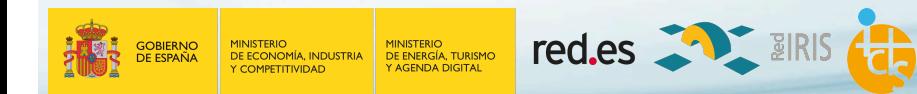

#### **Herramienta de monitorización y Generación de informes: Performance Center**

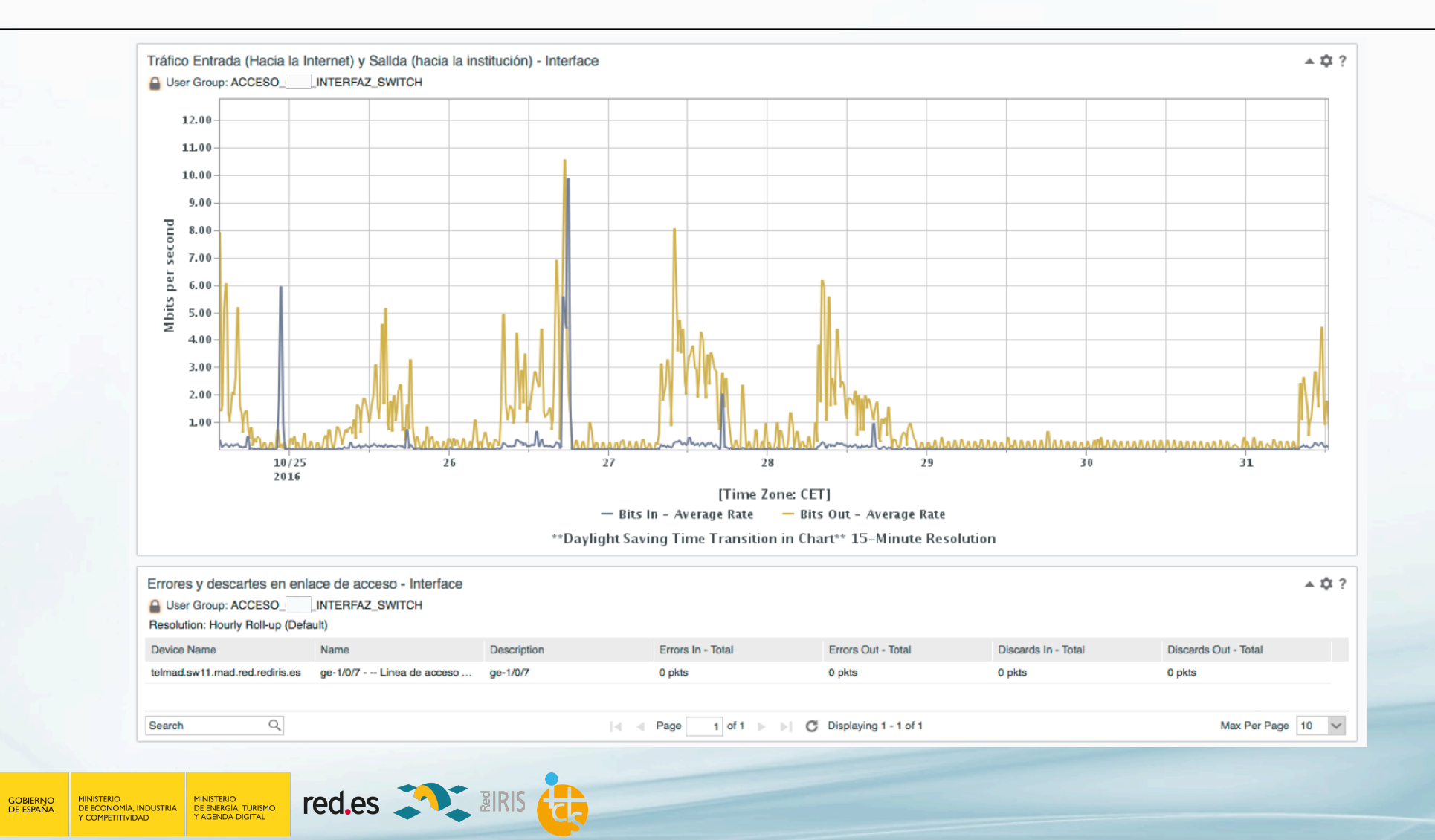

#### **Herramienta de monitorización y Generación de informes: Performance Center**

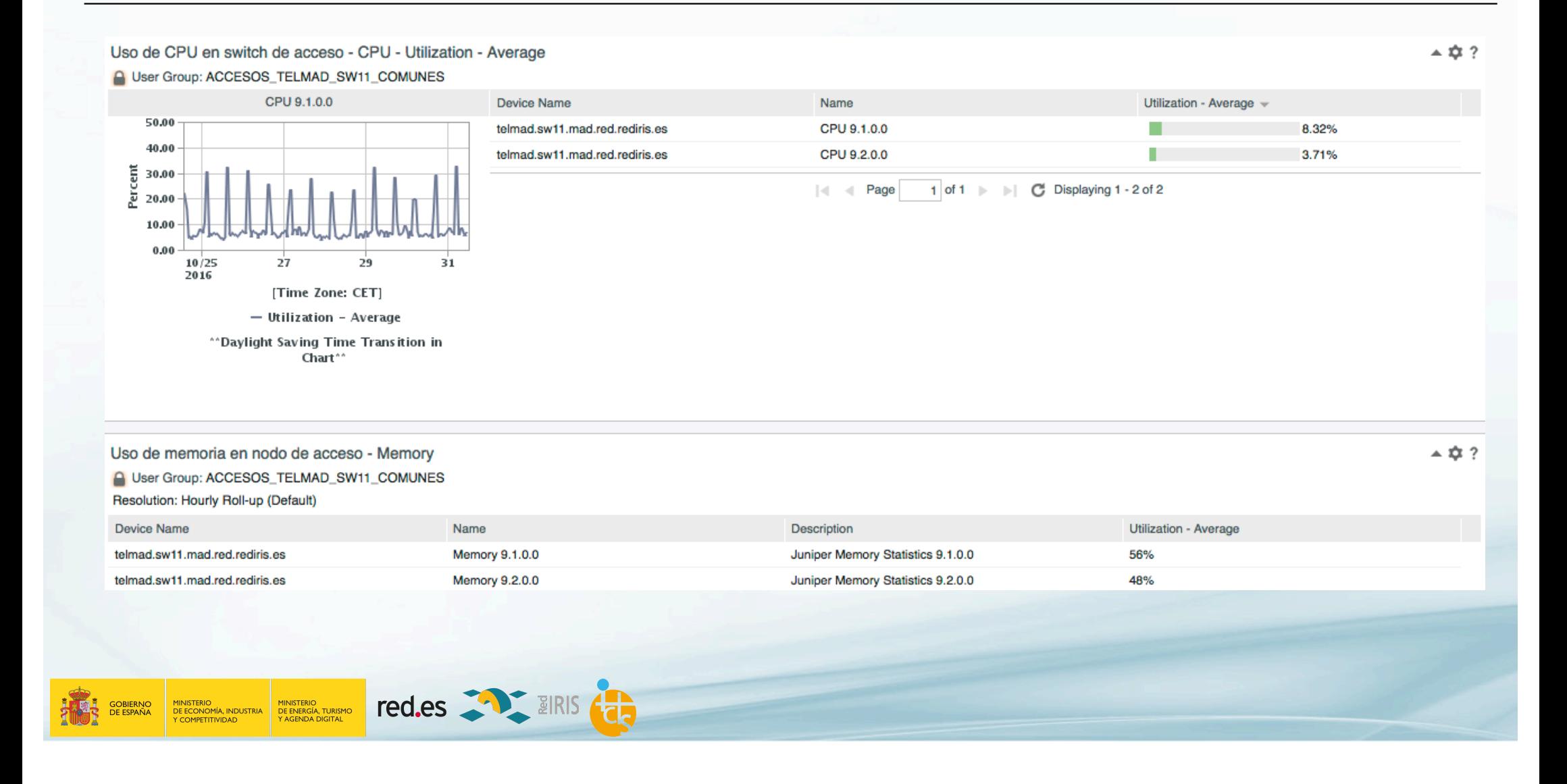

#### **Herramienta de monitorización y Generación de informes: Performance Center**

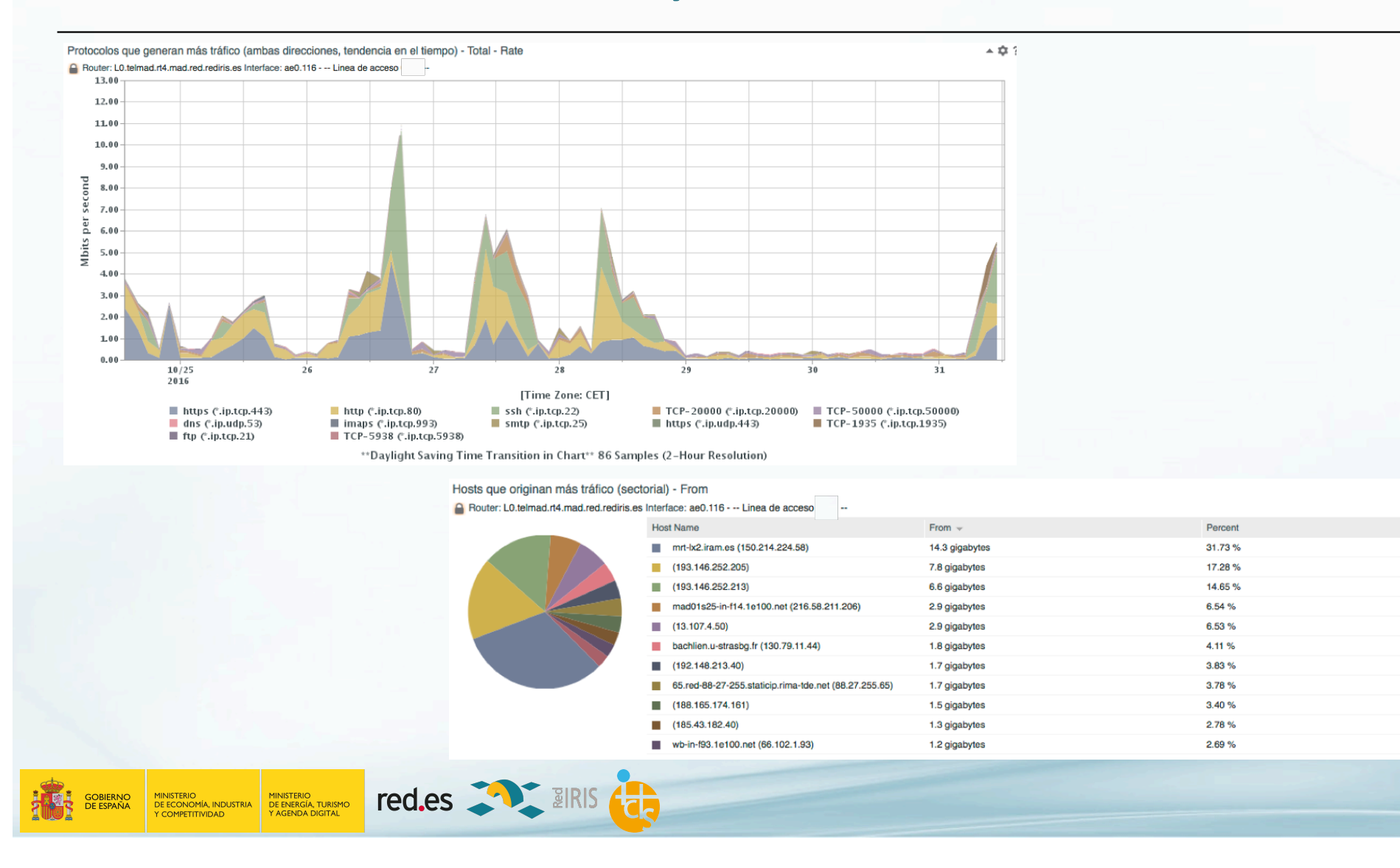

 $\triangle$   $\triangle$  ?

- Netflow Analysis Análisis de flujos
	- Estadísticas de flujos de red en los accesos
	- **Hosts**
	- Protocolos
	- **•** Tráficos por Sistema Autónomo (ASN)
	- Envío de e-mail con estadísticas para un periodo de tiempo seleccionado
	- Informes mensuales
	- ¿Con qué hosts hay mayor intercambio de información?
	- ¿Cuáles son los hosts que generan mayor volumen de tráfico?

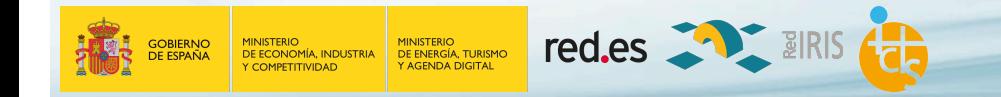

#### **C** Flow Forensics

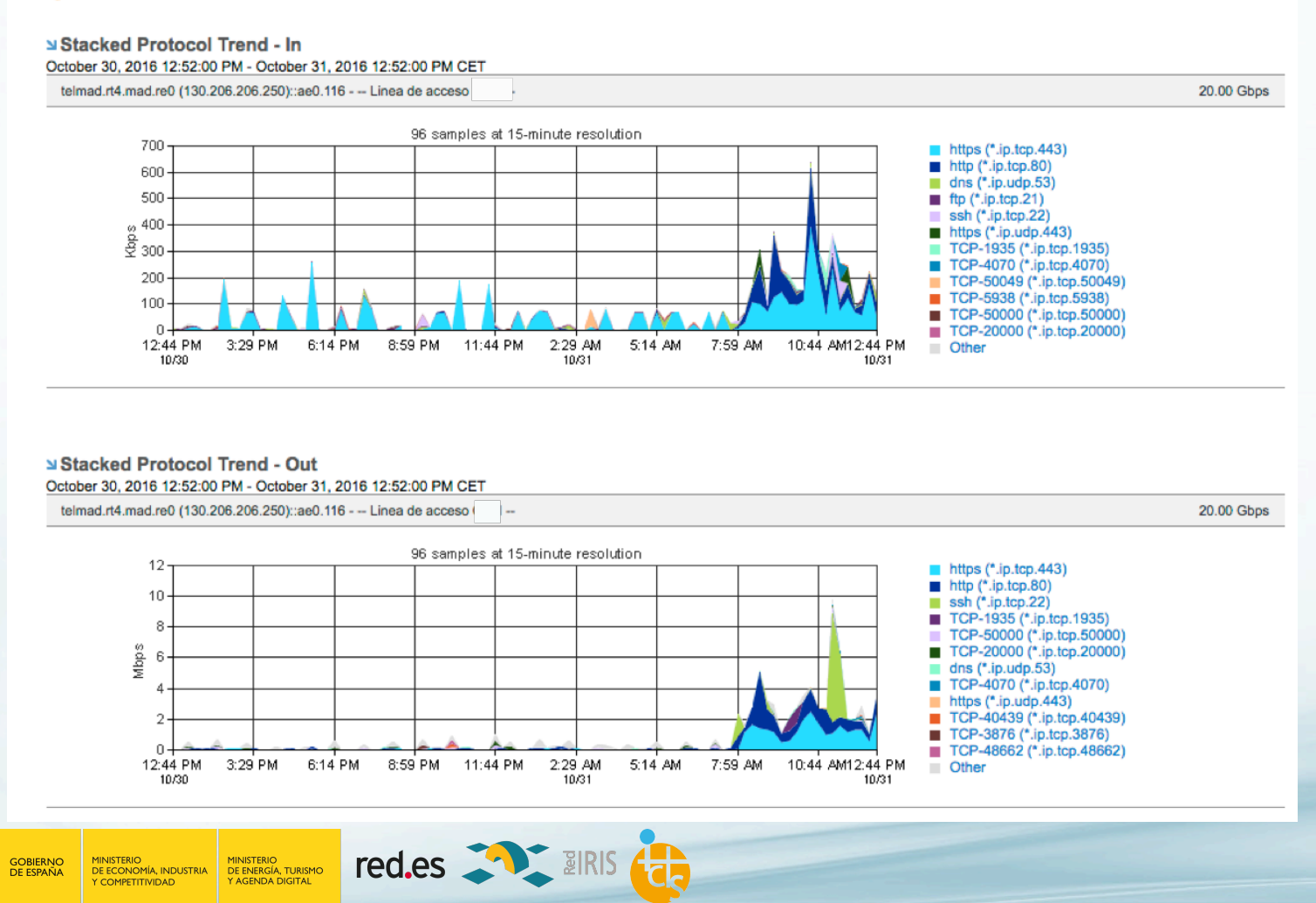

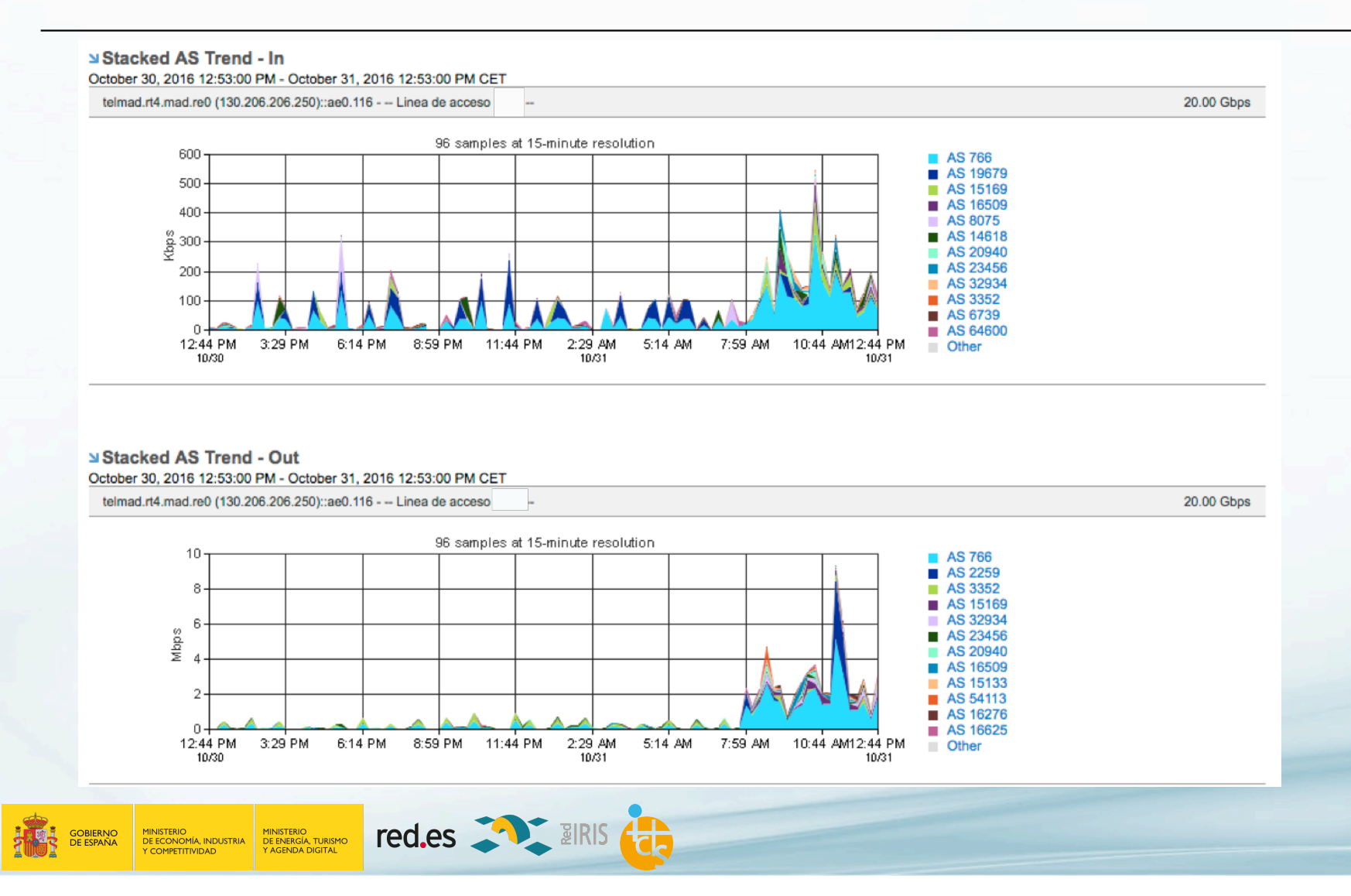

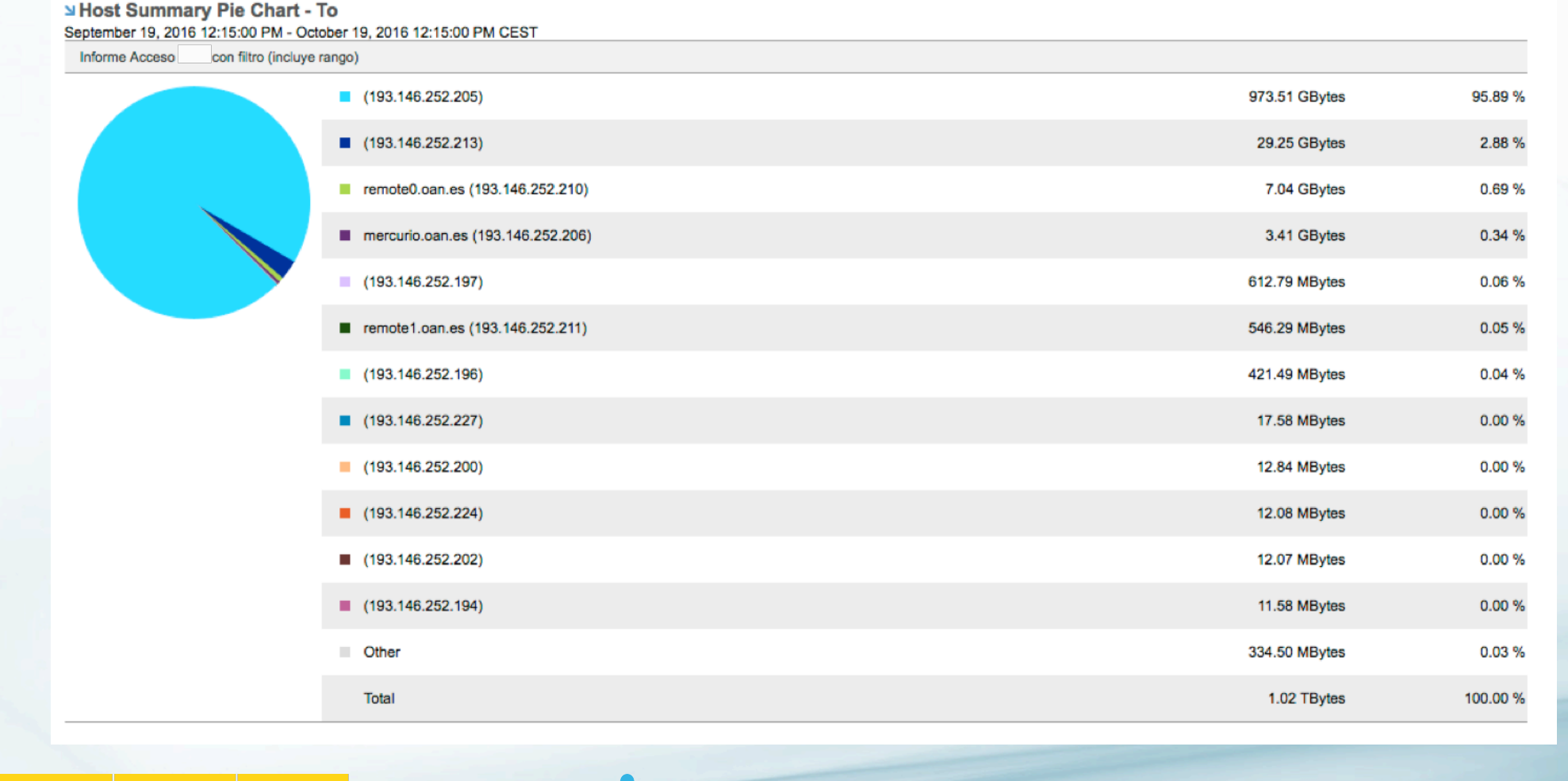

**red.es All BIRIS** MINISTERIO<br>DE ENERGÍA, TURISMO<br>Y AGENDA DIGITAL GOBIERNO<br>DE ESPAÑA MINISTERIO<br>DE ECONOMÍA, INDUSTRIA<br>Y COMPETITIVIDAD

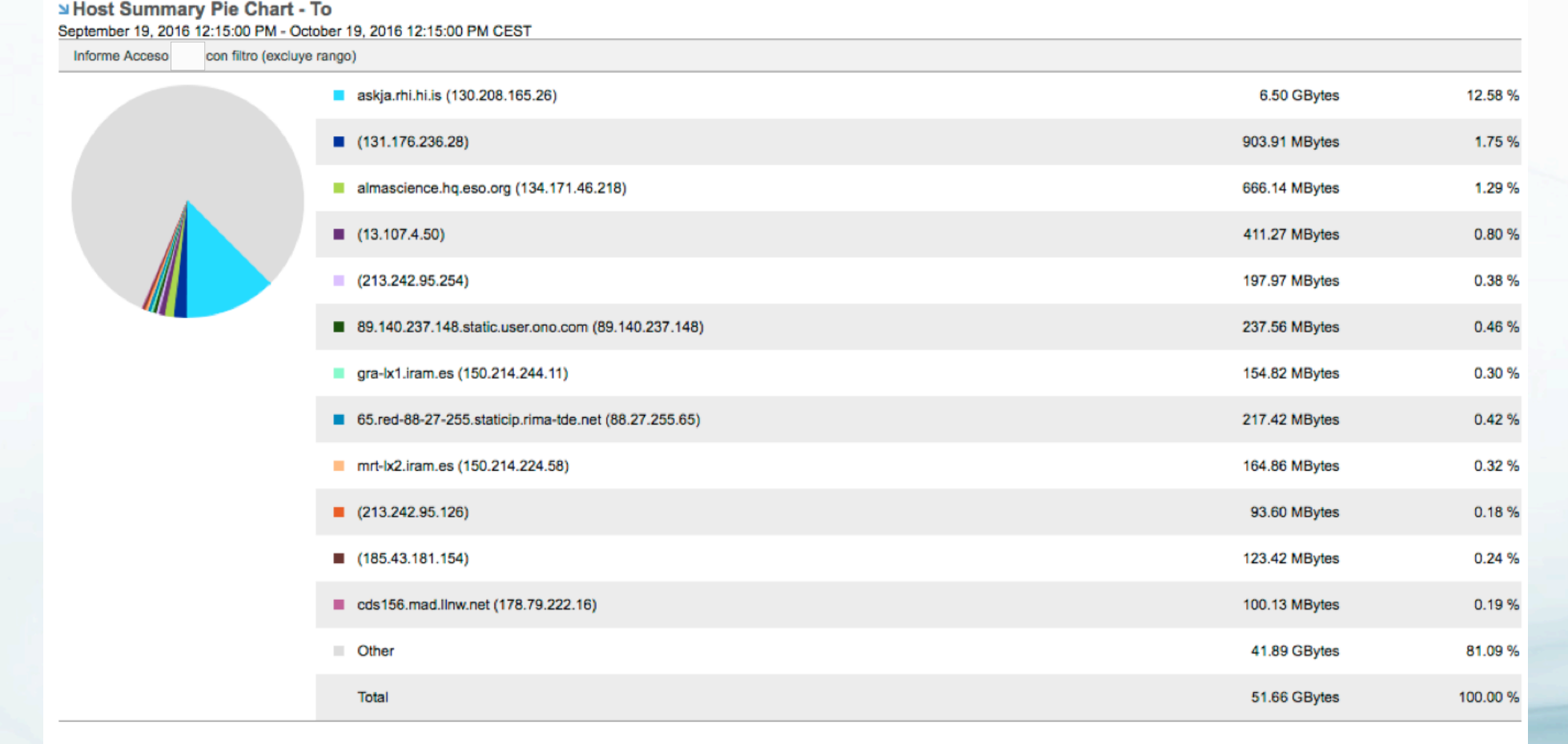

GOBIERNO<br>DE ESPAÑA

TRUSTERIO DE DE DE REGIONAL INDUSTRIAL DE DE DE REGIONAL INDUSTRIAL DE DE REGIONAL INDUSTRIAL DE REGIONAL DE DE REGIONAL DE DE REGIONAL DE DE REGIONAL DE DE REGIONAL DE DE REGIONAL DE DE REGIONAL DE DE REGIONAL DE DE REGIO

#### Herramienta de monitorización y Generación de informes

- Puesta en marcha del servicio: Mayo 2017
	- https://www.rediris.es/servicios/soporte\_instituciones/herrmonitor/monitorizacion.html.es
- Servicio habilitado para 78 instituciones en la actualidad
	- 46 acceden directamente
	- 32 acceden de forma indirecta
- Se está trabajando en la Integración con SIR
	- Tratando el asunto con la desarrolladora de la herramienta

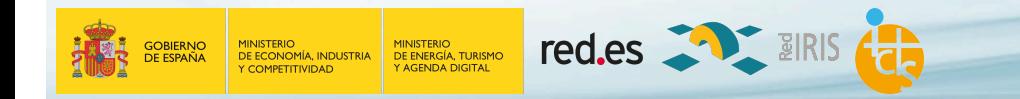

# **¡Gracias!**

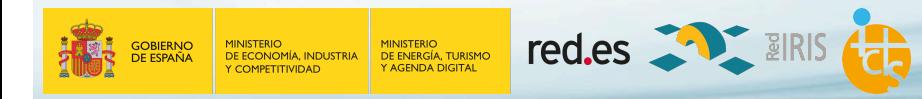